Math-3 Lesson 7-1 Review of Statistics And "Standard Deviation"

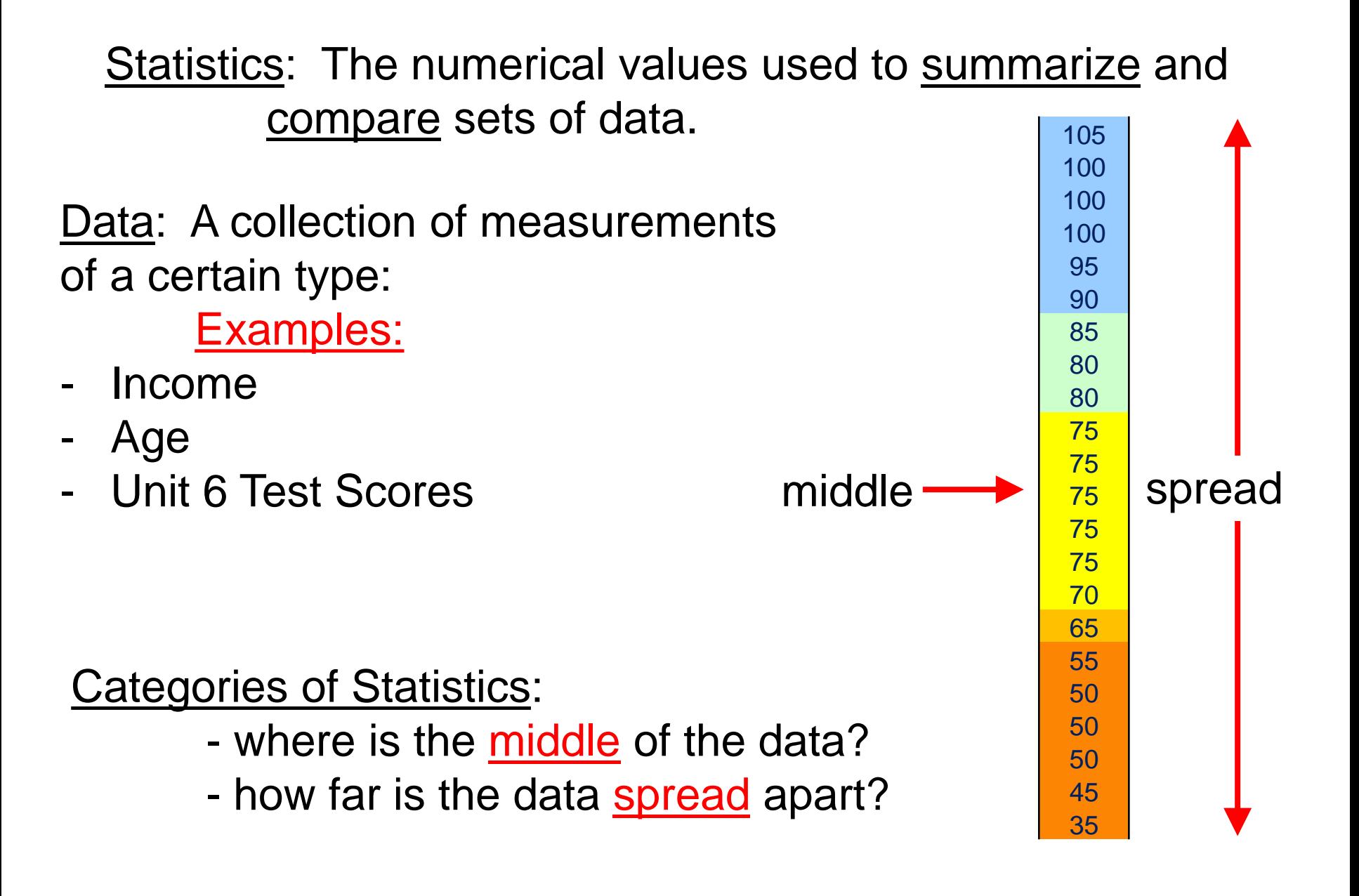

#### How can we find the "middle" of the data?

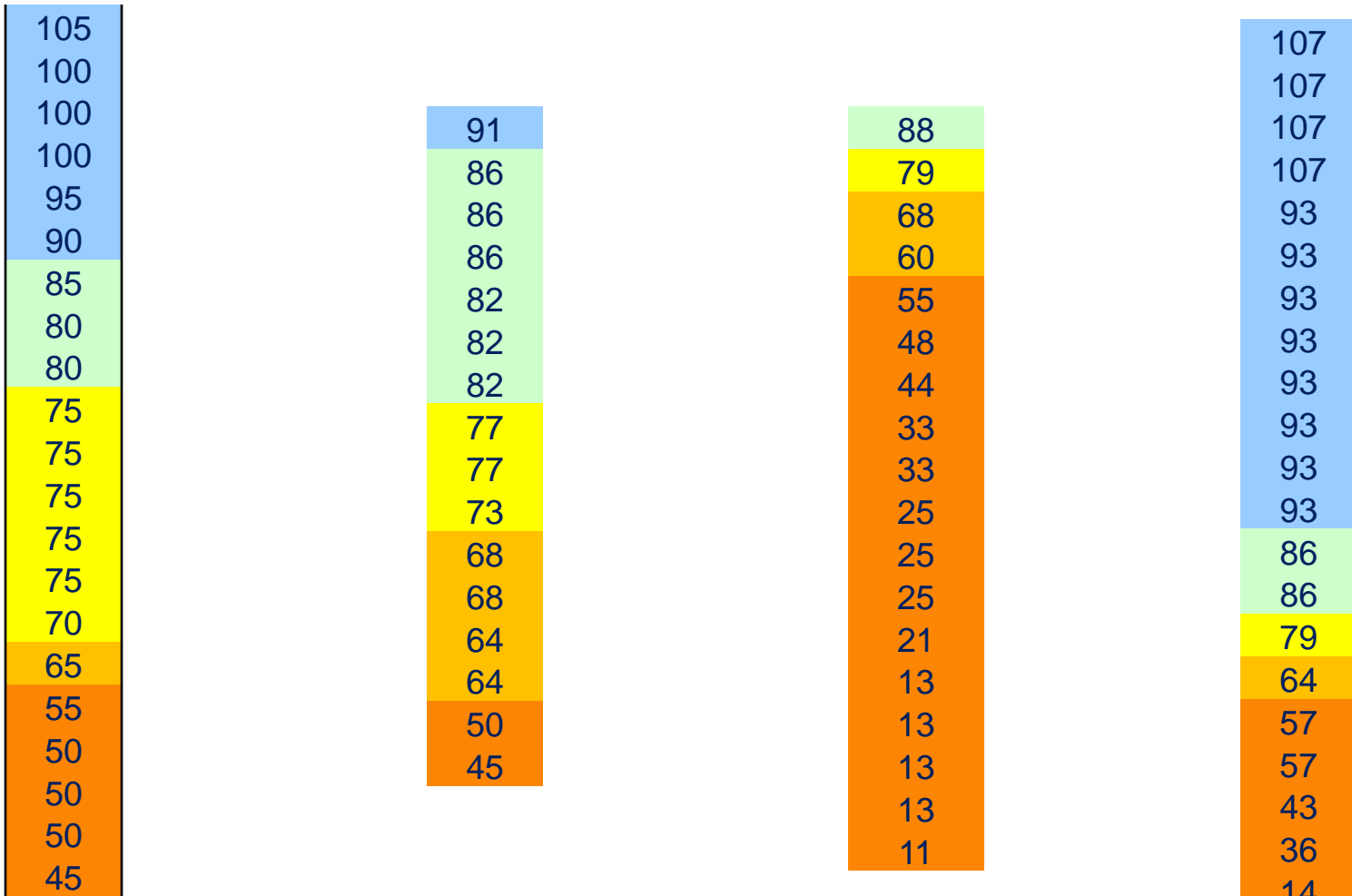

Measure of Central Tendency: a number used to represent the "center" or "middle" of the data set.

Mean is a measure of central tendency.

Mean: what you would normally call the "average".

Add all the data together then divide by the number of data points.

Mean = 
$$
\frac{x_1 + x_2 + ... + x_n}{n}
$$
  $\bar{x} = \frac{x_1 + x_2 + ... + x_n}{n}$   
  $\bar{x} = \frac{x_1 + x_2 + ... + x_n}{n}$ 

## Grades for 4 different tests.

#### Mean (average) grade for each:

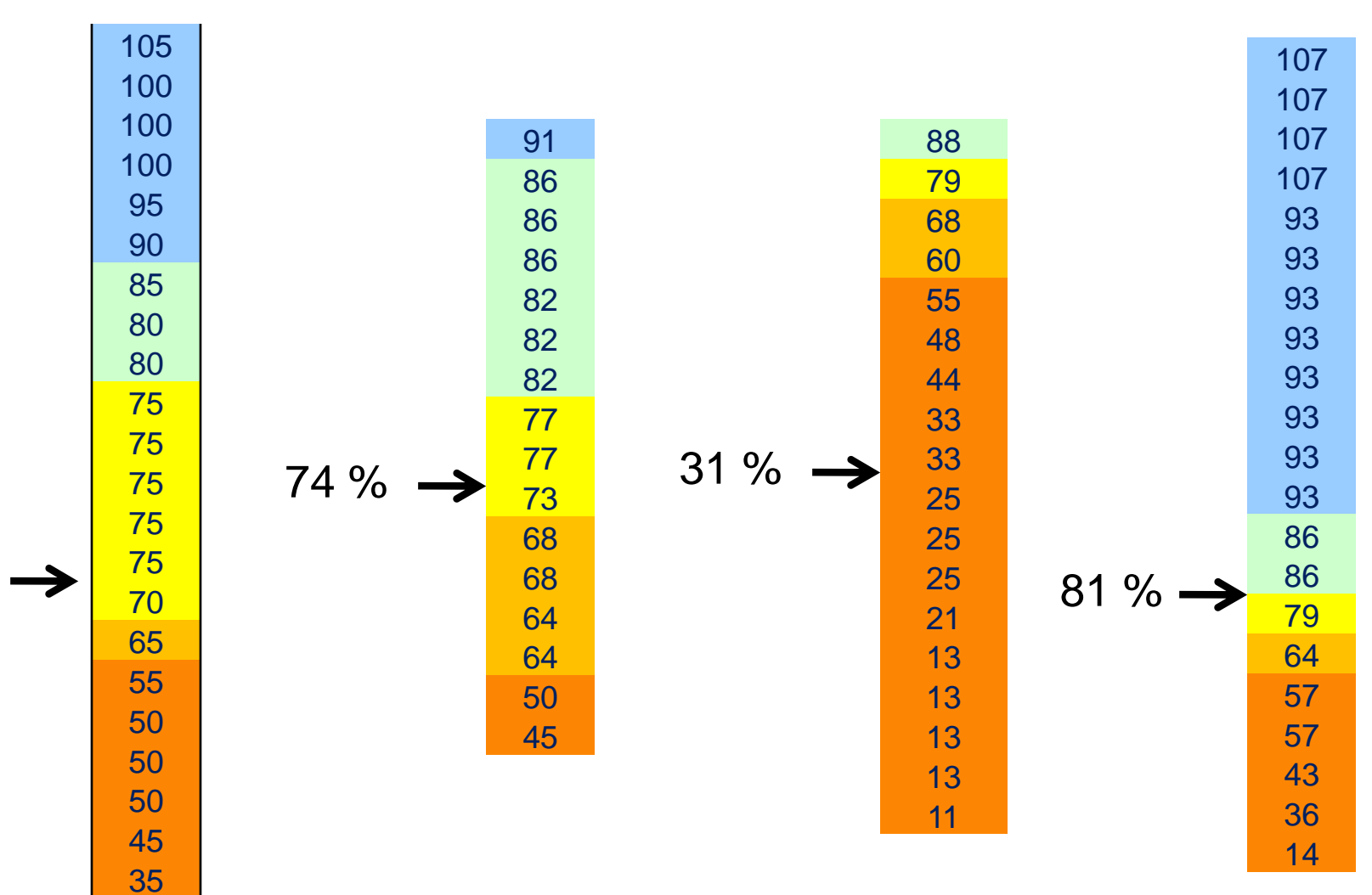

74 %

# Let's use the calculator

**ESTS** 

Stats Stats

 $(ax+b)$ 

Enter the data into a list  $\rightarrow$  "Stat" then "edit" option.

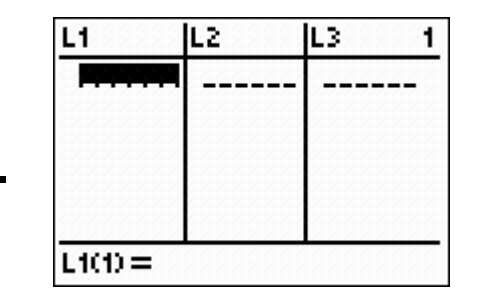

Enter the data into list "L1".

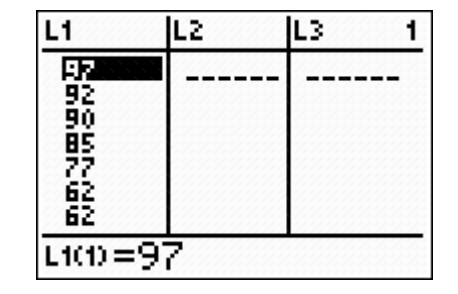

"stat" then scroll over to "calc"

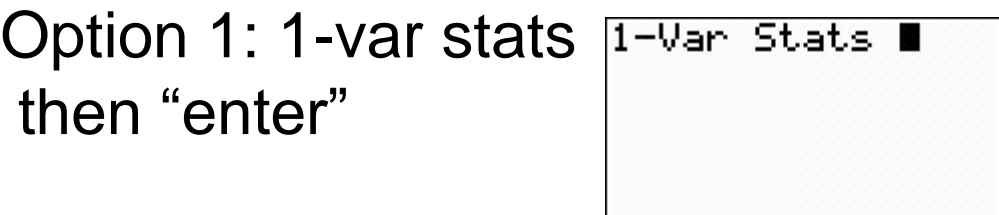

Find the mean of the following data.

{2, 3, 5, 7, 9, 11}  
\n
$$
\bar{x} = \frac{2+3+5+7+9+11}{6} = 6.17
$$
\nMean:

Median: the number that is the middle number of the data set. median: half of the data points are above this value and half are below this value.

Odd number of data:  $4, 6, 8, 10, 12$ Even number of data:  $3, 4, 6$  8, 10, 12

For an even number of data, take the mean of the numbers above and below the middle position.

 $\rightarrow$  median = 7

#### Average grade for each:

#### Median grade for each:

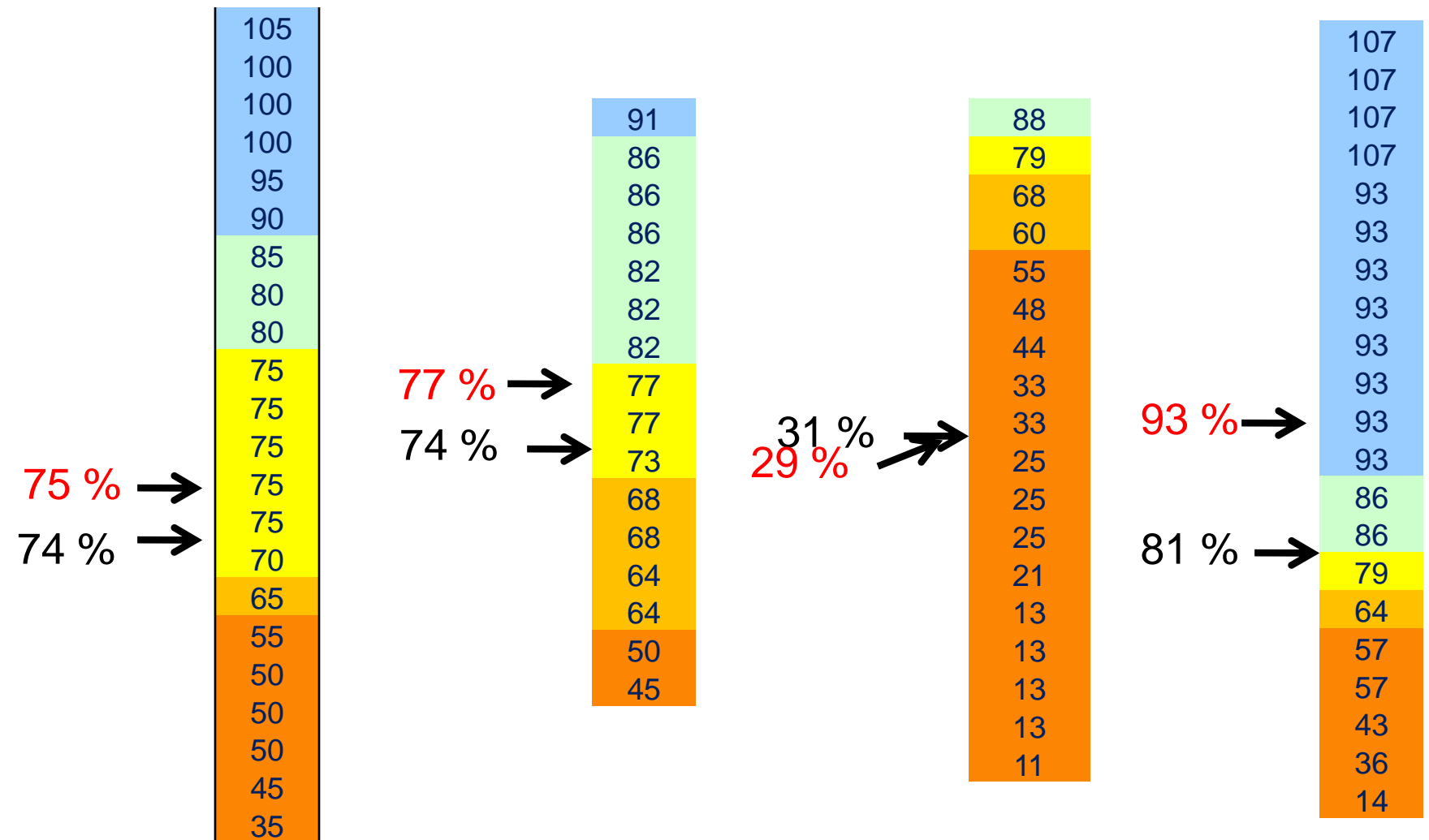

Mode: the number in the data set that occurs most frequently.

Data set: 
$$
1, 2, 4, 4, 6, 8, 8, 10, 12
$$

Frequency of occurrence: 4 ( occurs 2 times), 8 (occurs 3 times), all the rest (occur only once)

 $Mode = 8$ 

Data set: 
$$
1, 2, 4, 4, 6, 8, 8, 10, 12
$$

Frequency of occurrence: 4 ( occurs 2 times),

8 (occurs 2 times), Mode = 4 and 8  $\vert$  all the rest (occur only once)

"Bi-modal"

# Vocabulary

Outlier: A data point that is much greater or much lower than most of the other data points.

Outliers tend to give misleading impression about a data set.

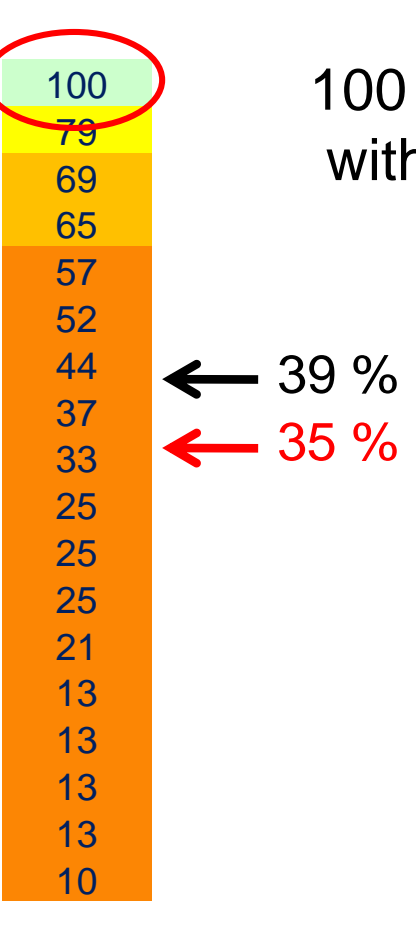

100 is 21 points above 79. All other points are within 10 points of the adjacent data point.

If we "throw out" the outlier (it not being a representative grade for this test/group)  $-35\%$  see how the mean is effected.

# Average grade: Median grade:

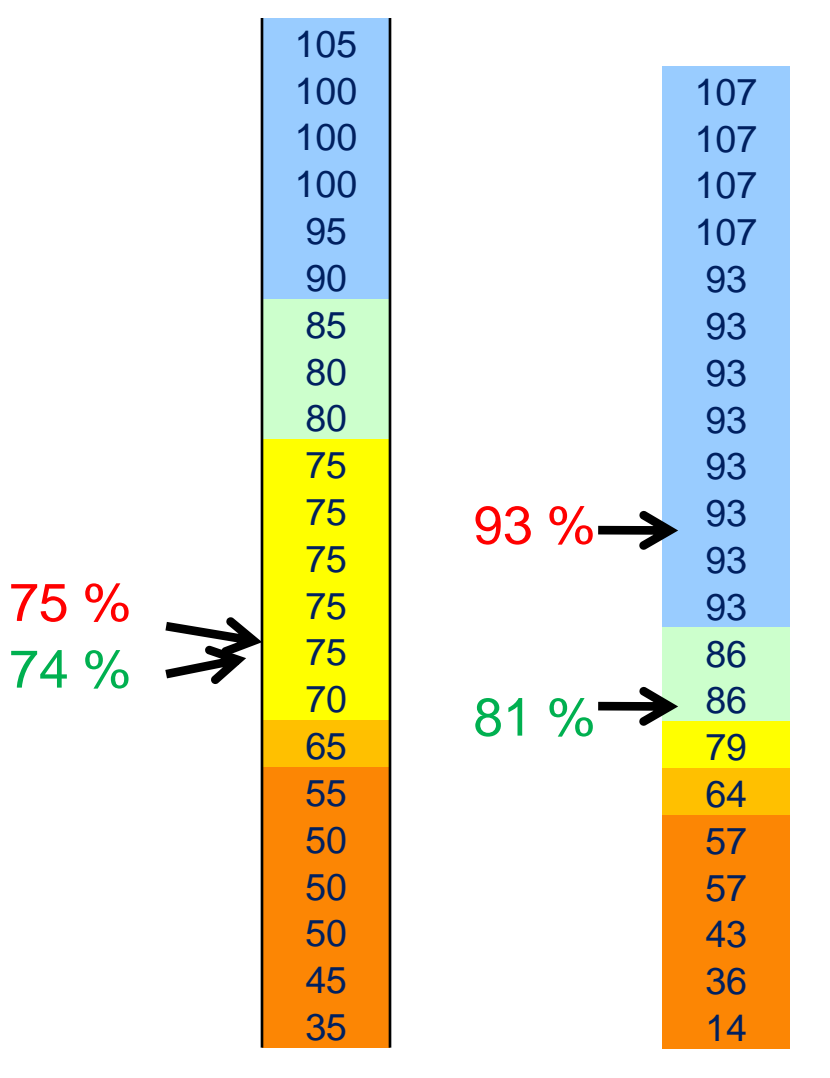

#### When you compare the mean with the median, you can see if the data is "skewed"

The mean is very sensitive to **outliers** (as it factors in their magnitude),

while the median is resistant to outliers."

Measure of Central Tendency: a statistic used to represent the "center" or "middle" of the data set.

mean the average of the data measurements. the difference between the greatest and least data point.

- median the middle number in the data set.
- mode the data point that occurs most frequently in the data set.

# Measure of spread

Range: the difference between the greatest and least data point.

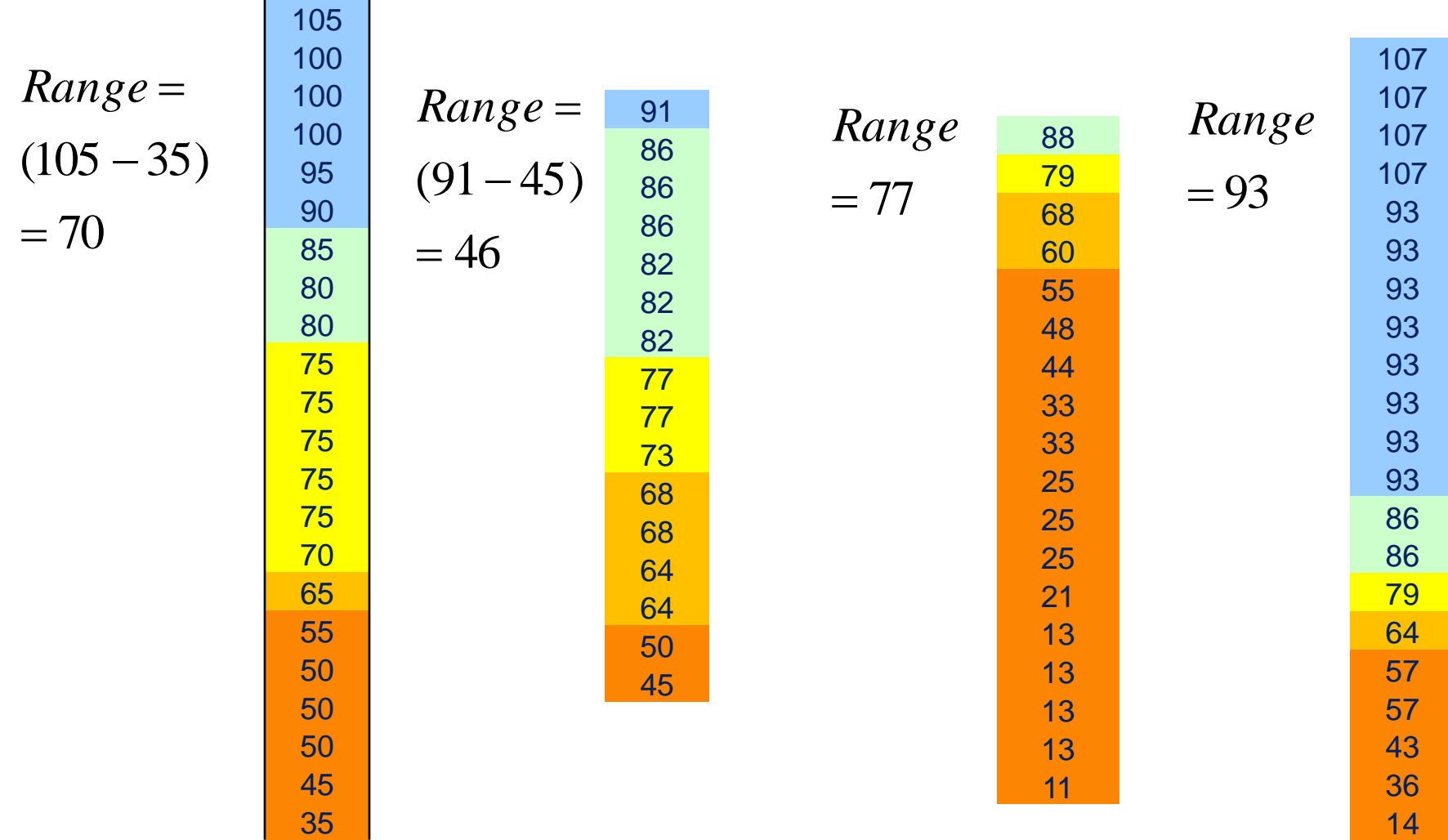

Q1: The median of the bottom  $\frac{1}{2}$  of the data

 $Q3$ : The median of the top  $\frac{1}{2}$  of the data Inter -quartile Range: Q3 – Q1

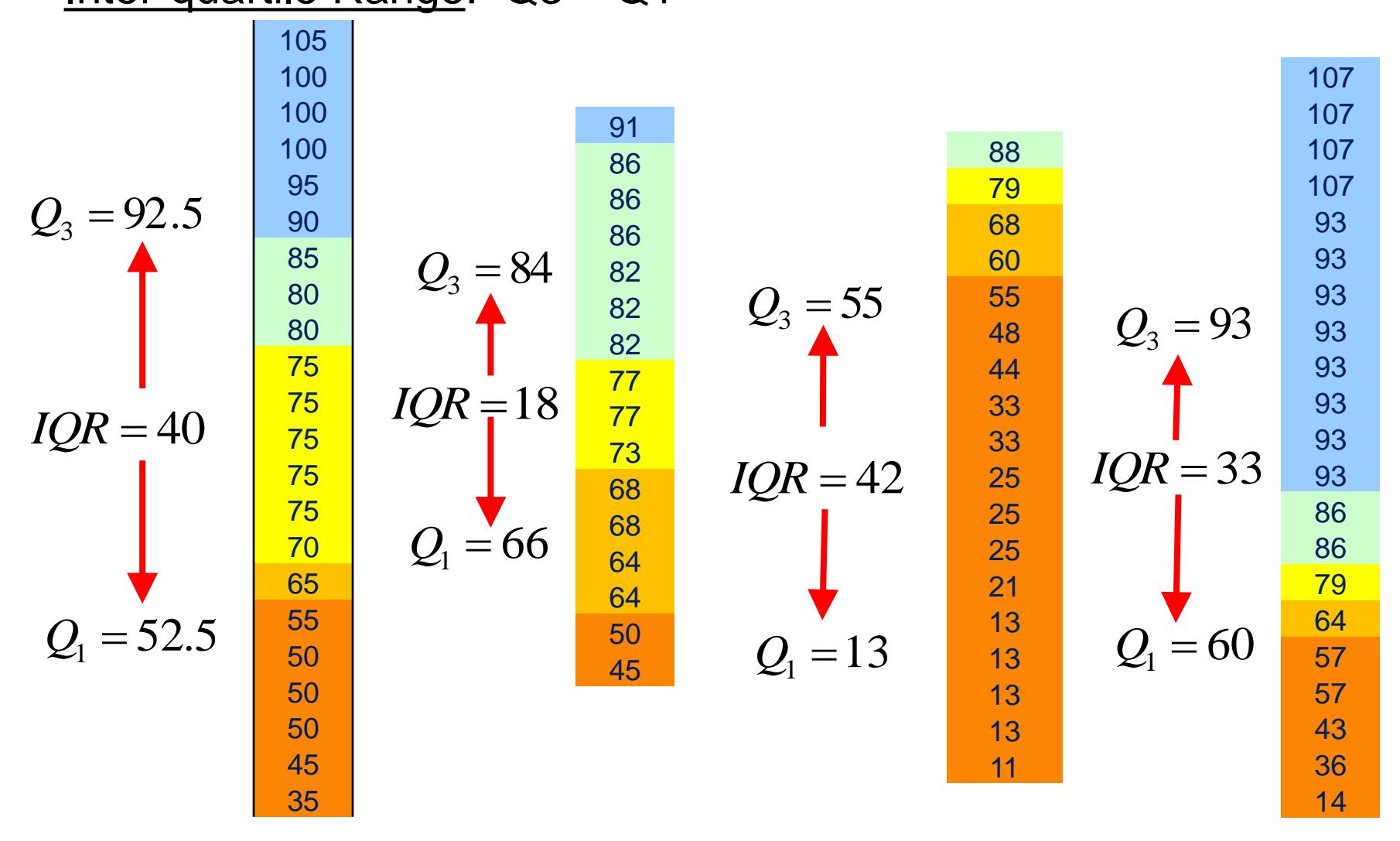

Box and Whisker Plot: a graphical representation of Min data point, Q1, median, Q3, max data point.

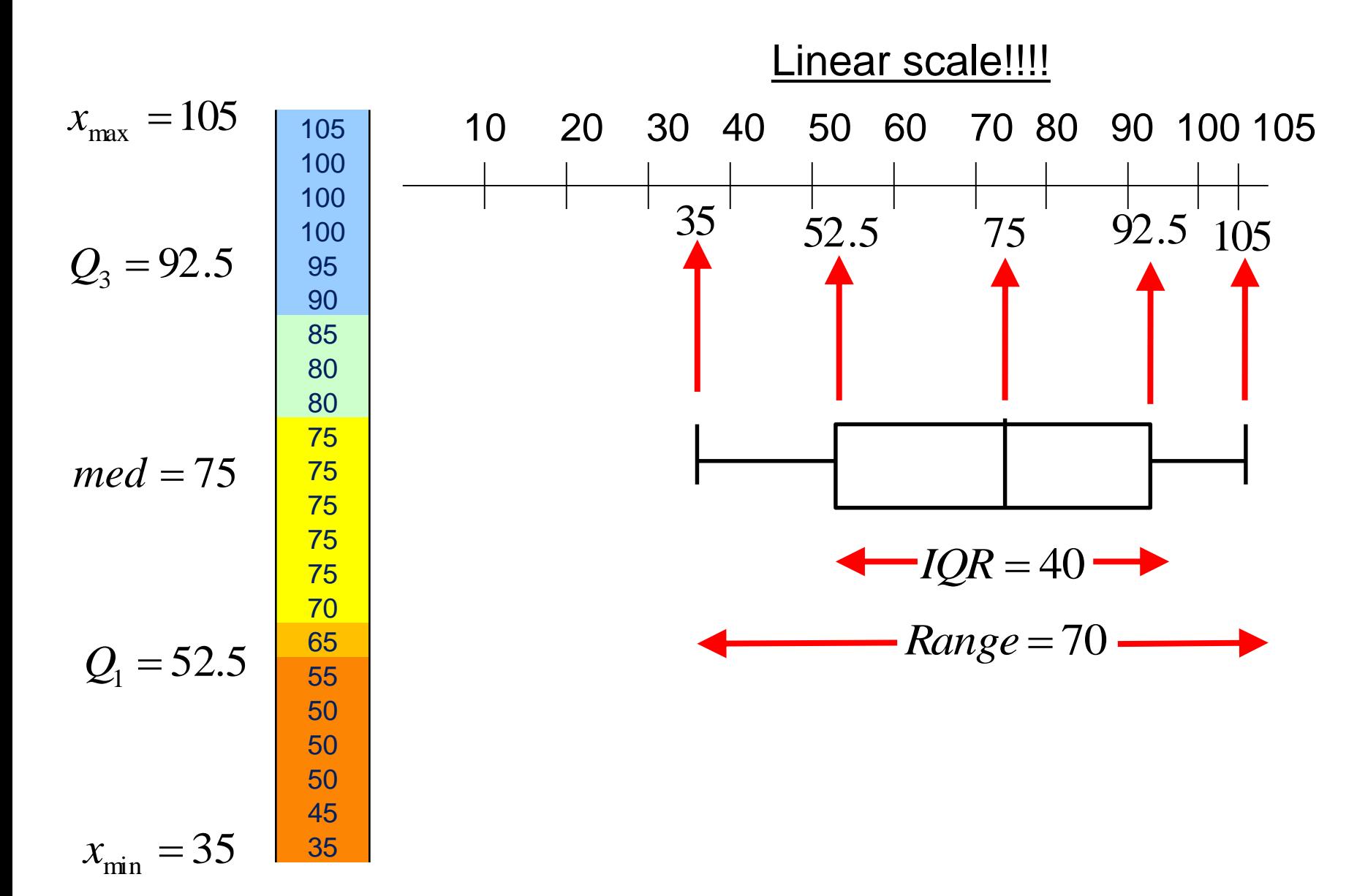

Box and Whisker Plot: Help us to compare data visually.

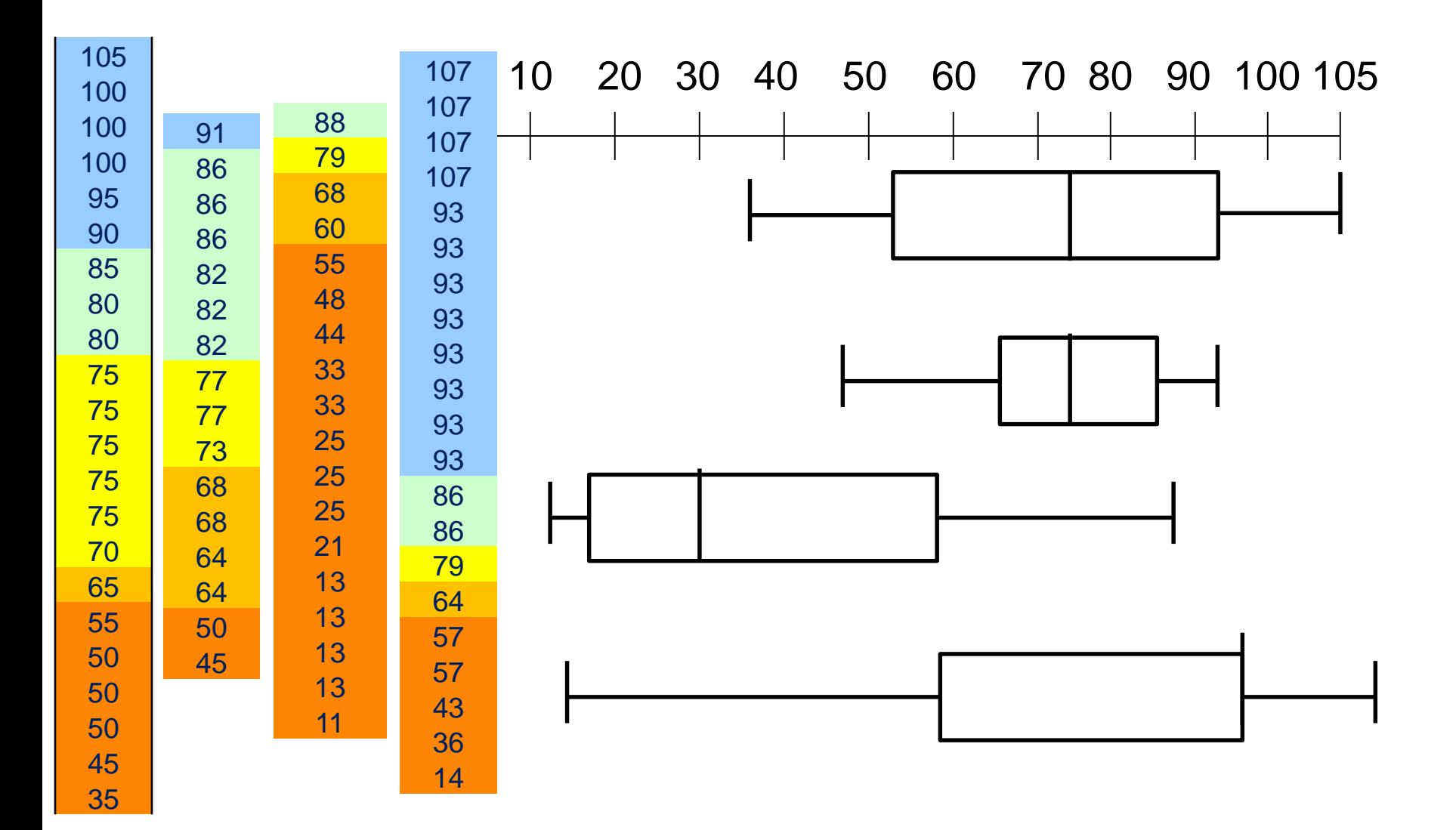

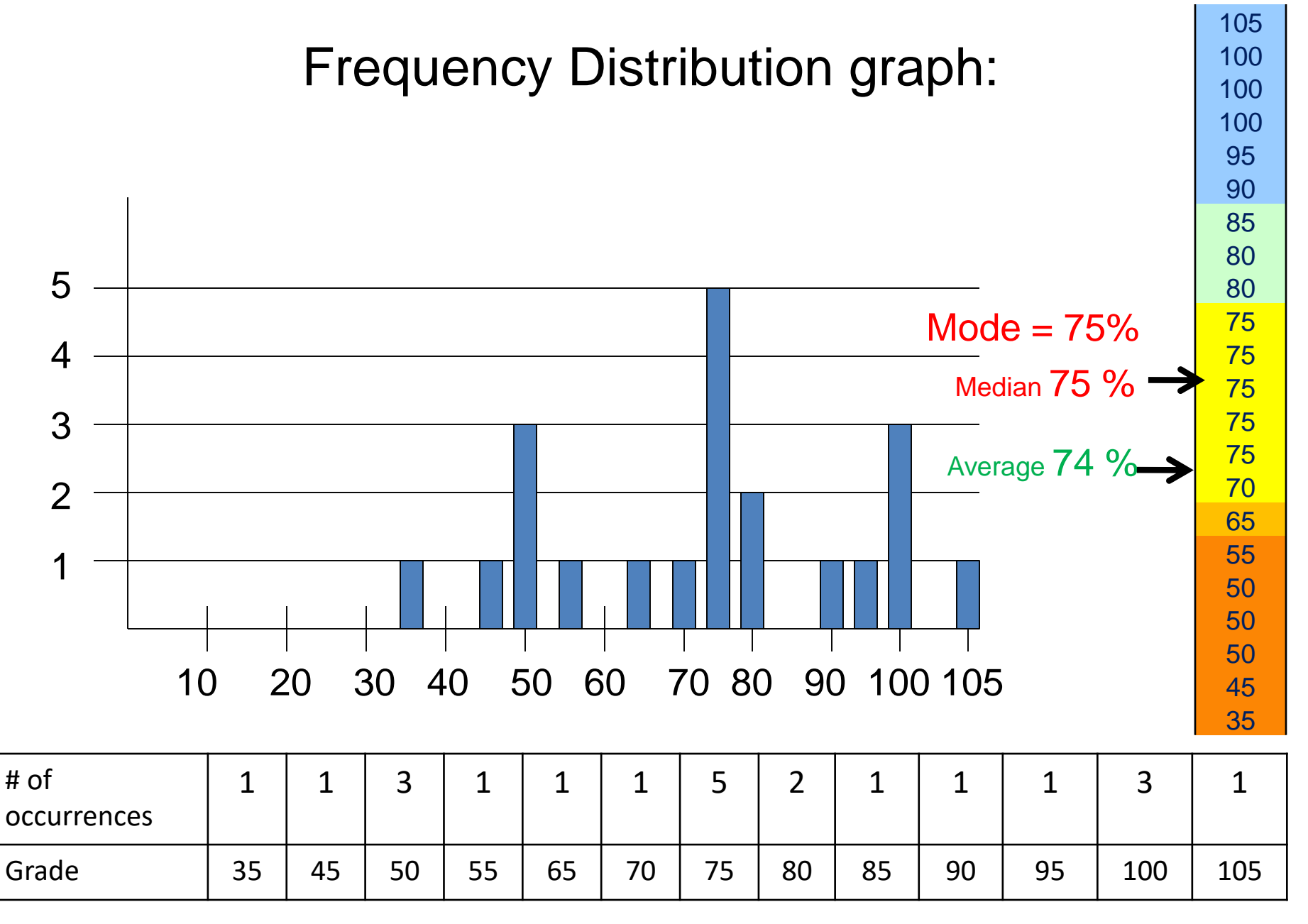

Data Distribution

Bell curve: general shape of a frequency distribution curve that is "normally distributed" (when you have a lot of data).

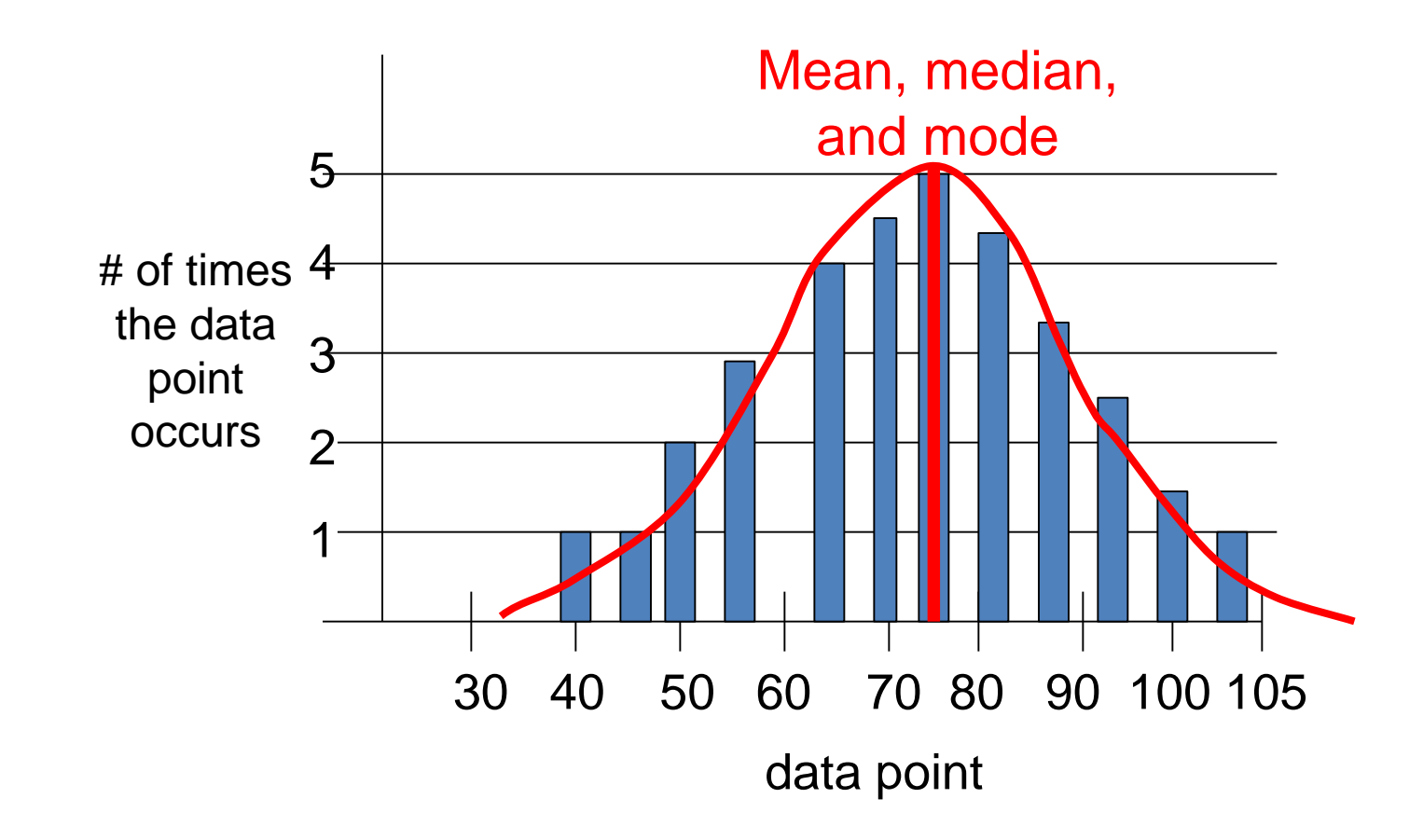

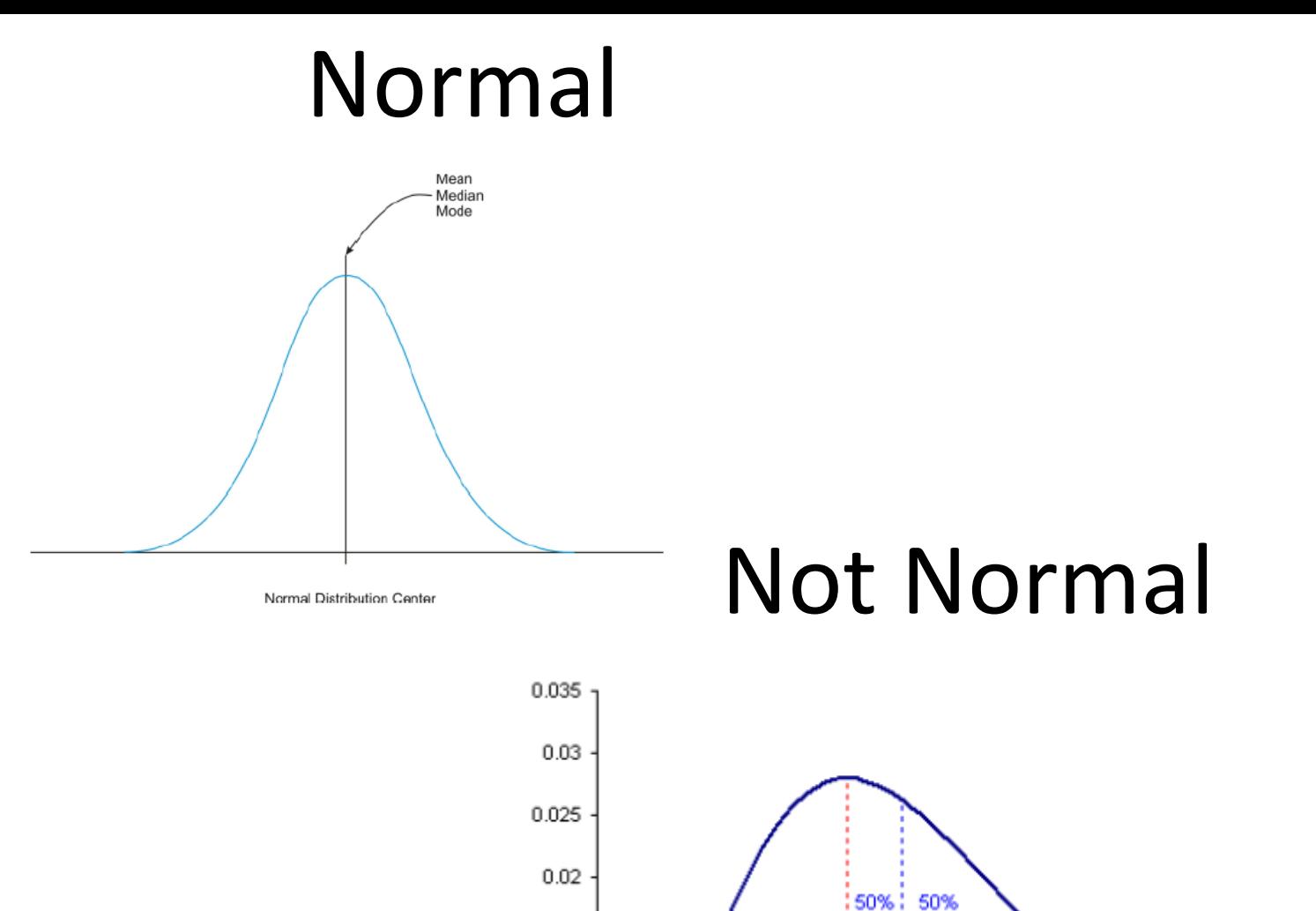

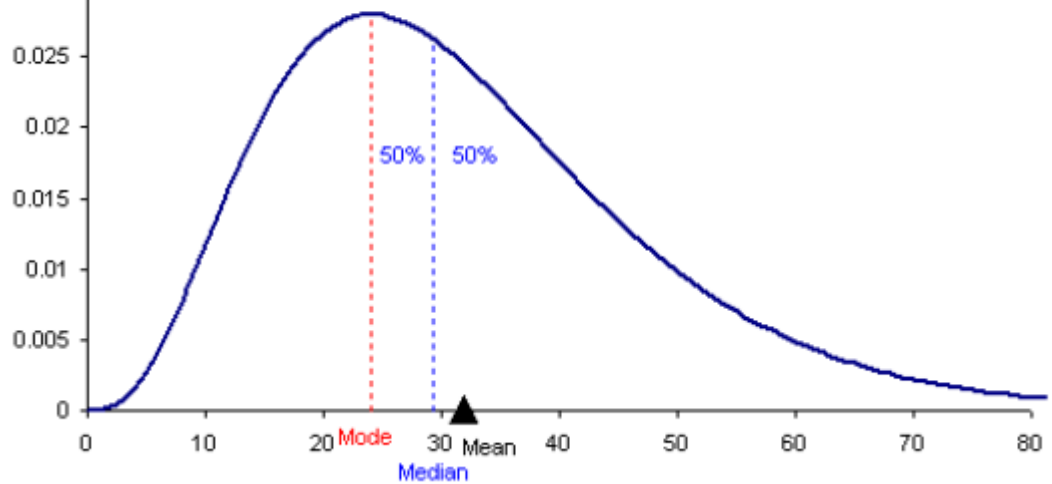

# Standard Deviation

Standard deviation: a measurement of spread of the data from the mean. The calculator does this for you.

$$
S = \sqrt{\frac{(x_1 - \bar{x})^2 + (x_2 - \bar{x})^2 + \dots + (x_n - \bar{x})^2}{n}}
$$

This gives the sdev of the data "sample".

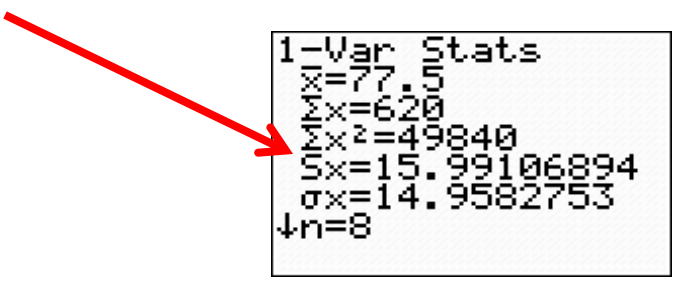

To build the Normal Distribution Graph, we start off with the standard scale. The x-axis scale is labeled with #'s of standard deviations from the mean.

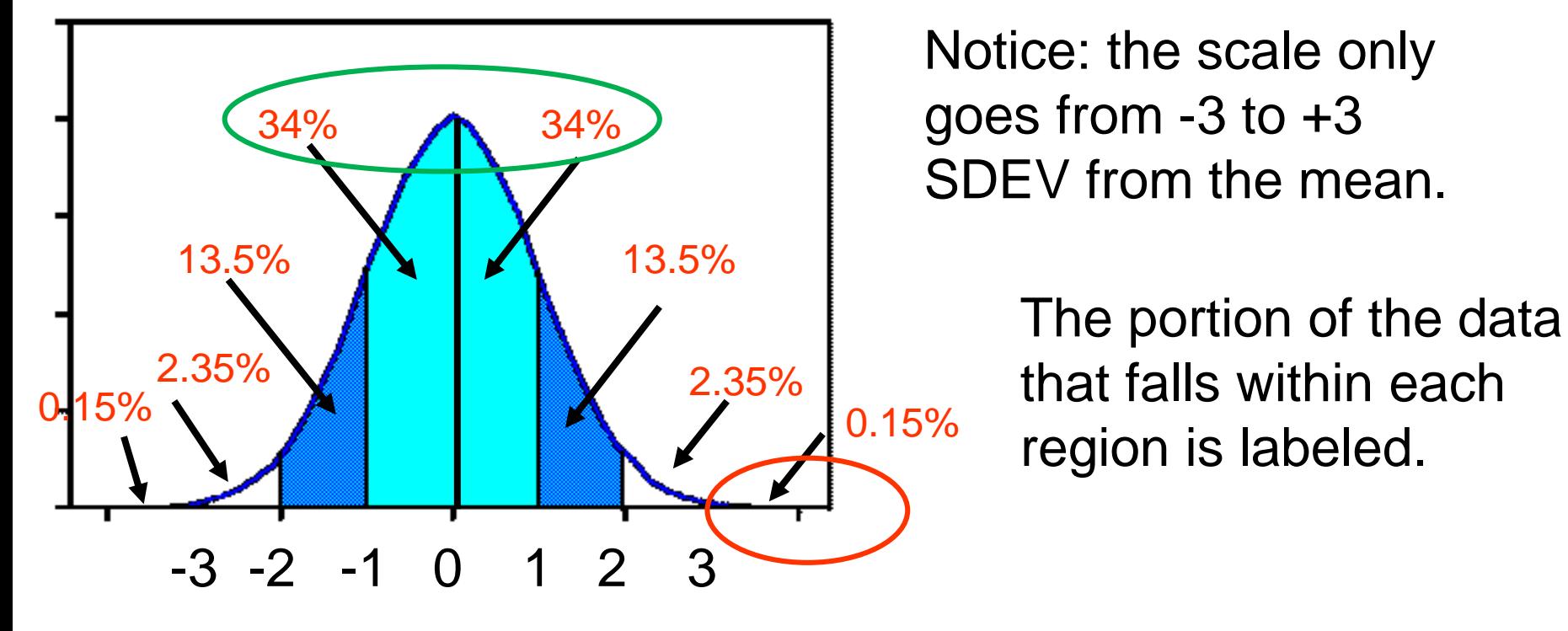

Only 0.15% of the data is greater than 3 sdev above the mean.

68% of the data falls between -1 sdev and +1 sdev of the mean.

Standard deviation a number that describes the spread of the data.

Standard deviation 68% of the data will be within one standard deviation of the mean.

probability of a data point being within two standard deviations of the mean.

 $= 13.5 + 13.5 + 34 + 34 = 95\%$ 

probability of a data point being within three standard deviations of the mean.

 $= 68 + 27 + 4.7 = 99.7 \%$ 

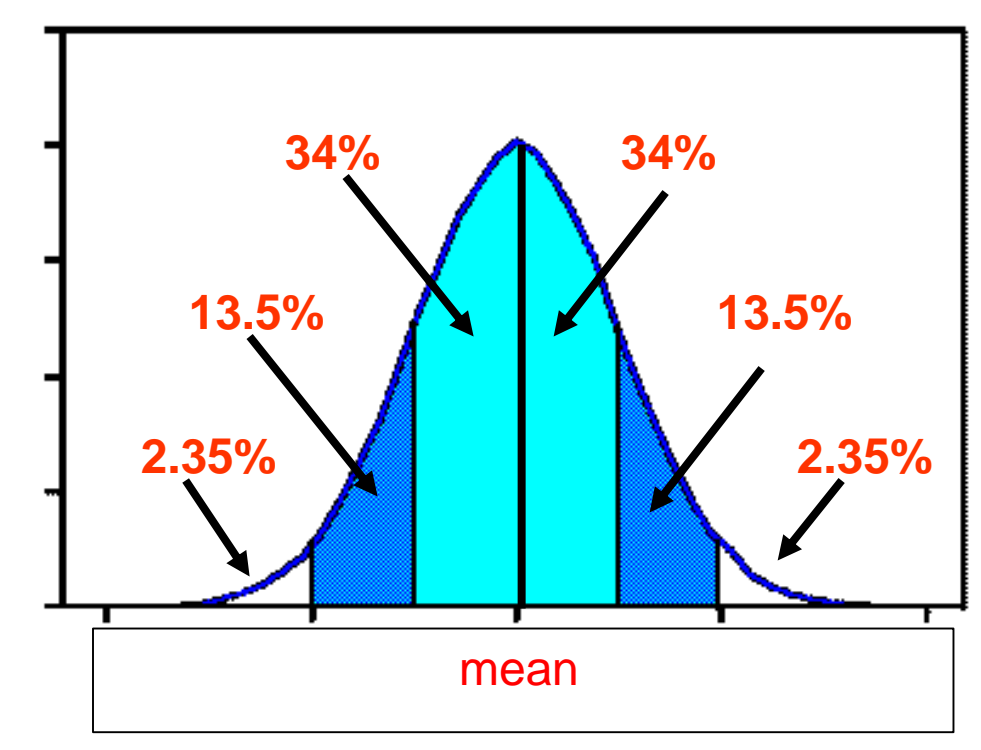

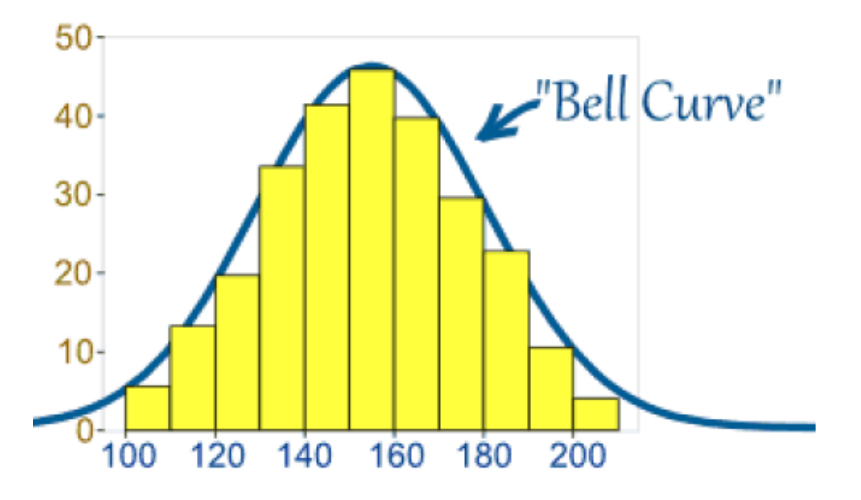

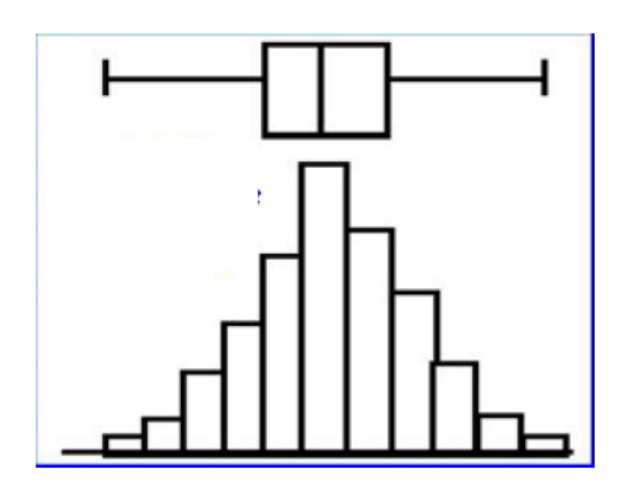

## Normal Not Normal

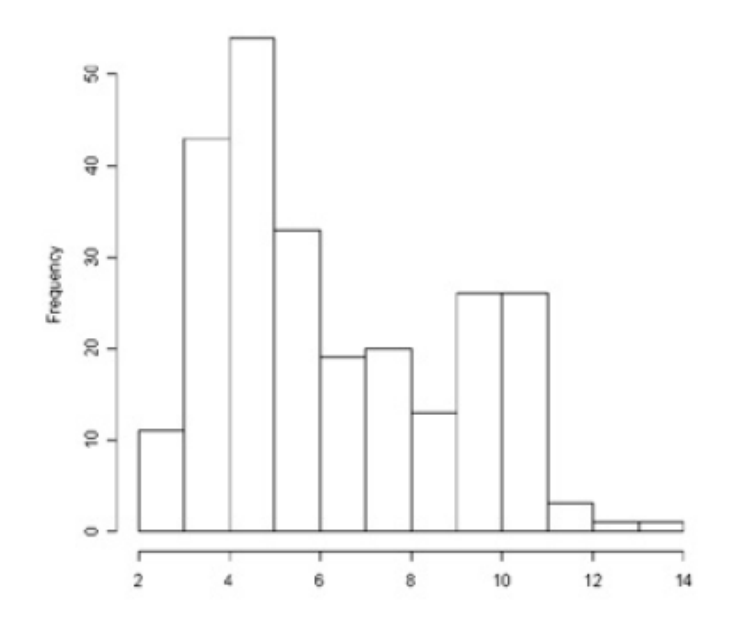

#### Normal Not Normal

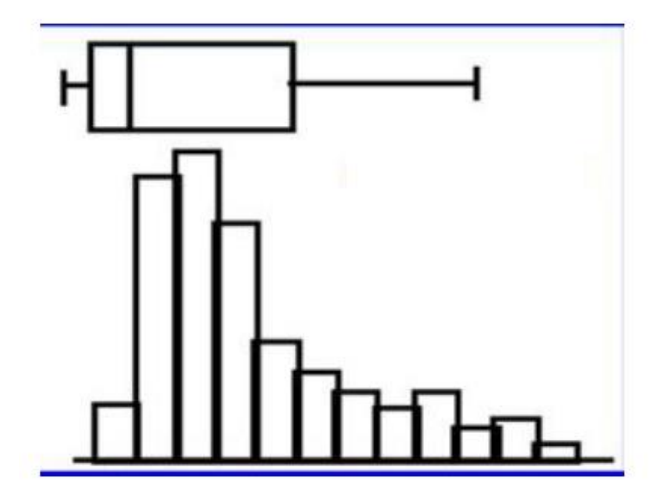

### Normal Not Normal

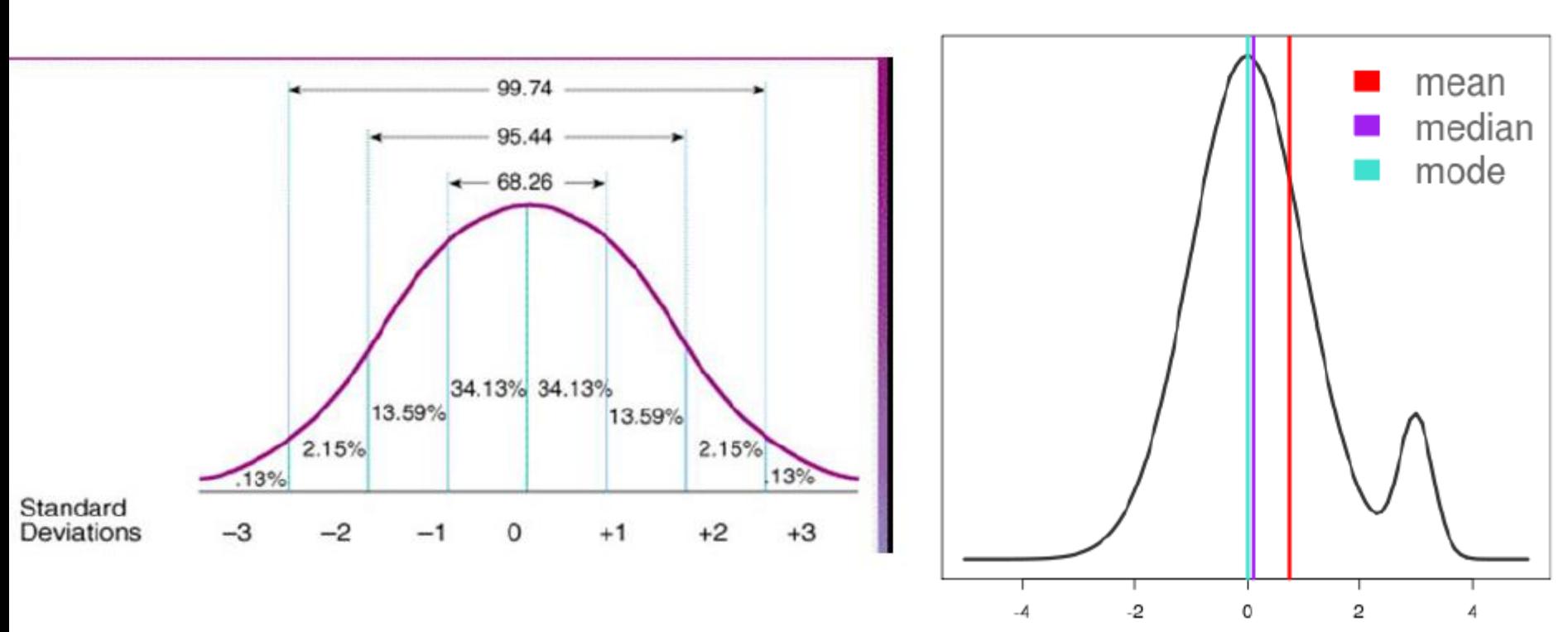

Some distribution

# Same Std. Dev., different means

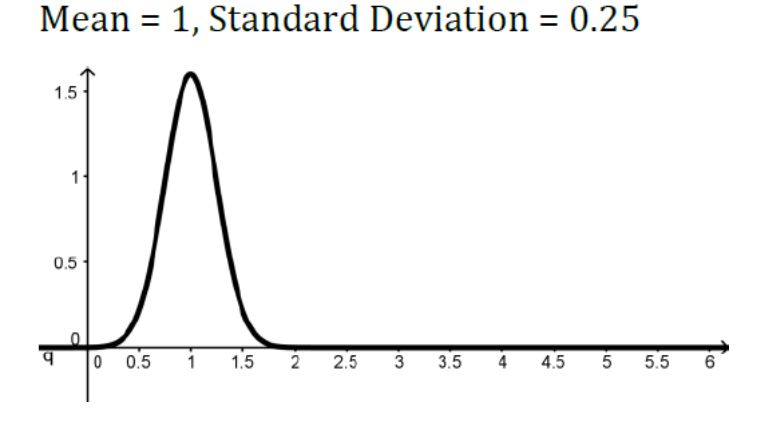

Mean =  $2$ , Standard Deviation =  $0.25$ 

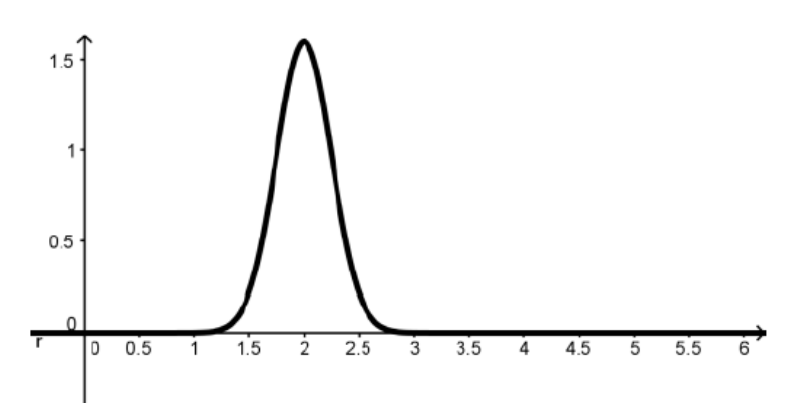

Mean = 3, Standard Deviation =  $0.25$ 

Same spread, different center point.

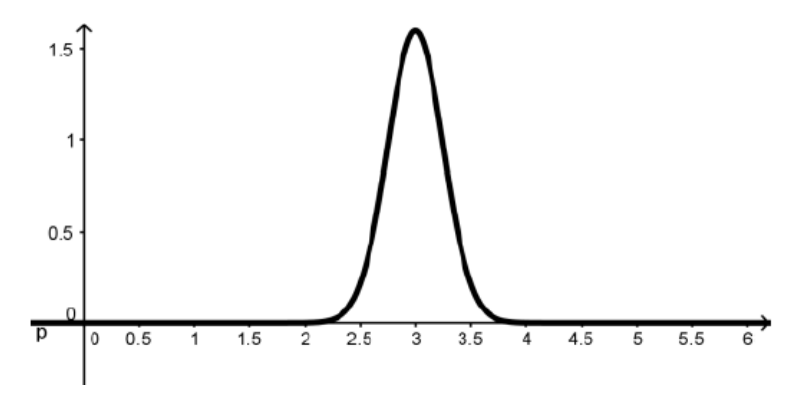

Outlier: a data point that is much higher or lower than the other data points.

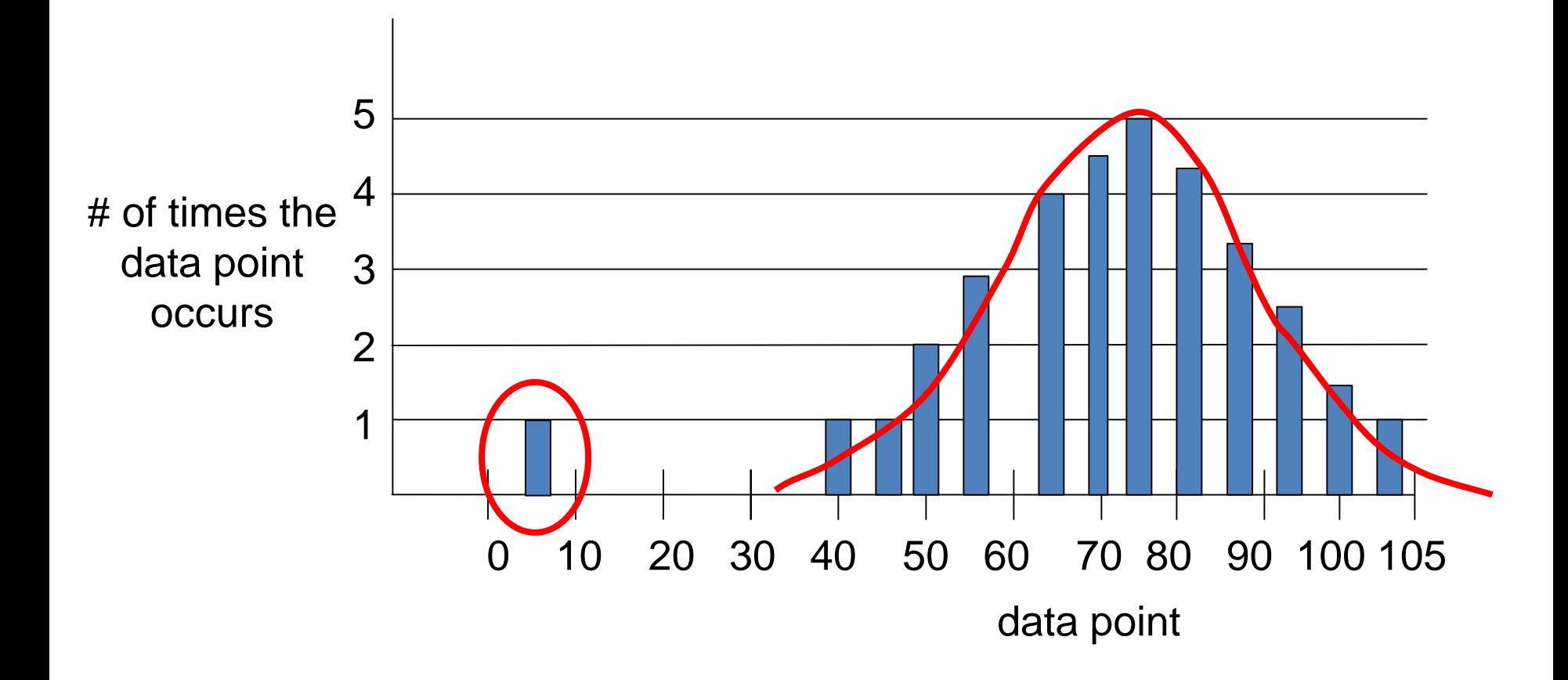

deviation. For example:  $\bar{x}=150$   $S=10$ To convert the standard scale of the Normal Distribution Graph to the data scale, we need (1) mean and (2) std.

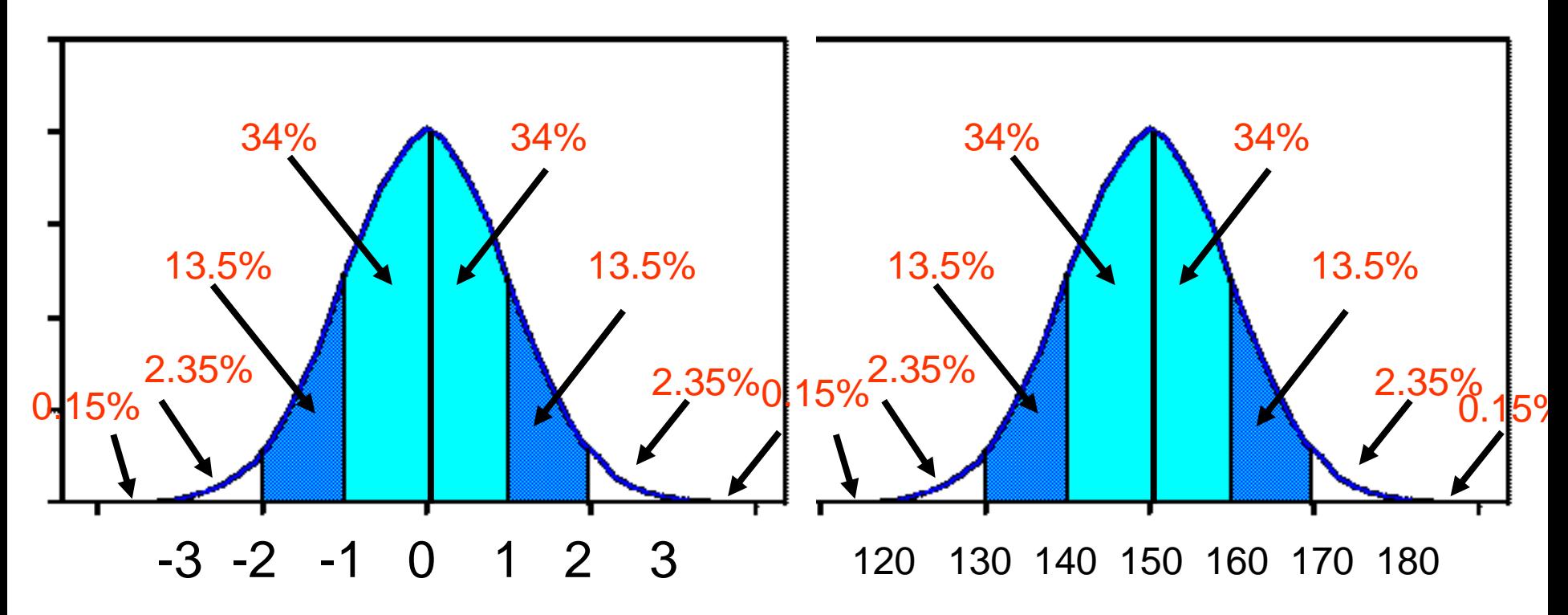

68% of the data falls between -1 sdev and +1 sdev of the mean.

68% of the data falls between data values 140 and 160..

The standard deviation for some data is 7. The mean for this data is 42. Draw a bell curve and label the x-axis up to 3 standard deviations above and below the mean.

What is the probability that a data point will be in the range between 28 and 42?

What is the probability that a data point will be in the range between 21 and 28?

# Comparing "apples to apples"

In math, Jordan scored a 53. The class average was 57. The standard deviation was 2. How many standard deviations below the mean did Jordan score? 2 std deviations

In science, Jordan scored a 114. The class average was 126. The standard deviation was 6. How many standard deviations below the mean did Jordan score? 2 std deviations

On which test did Jordan perform better on?

Even though his science test score was the higher of the two tests, based upon his score being the same number of standard deviations below the mean, he actually performed the same on both tests compared to the rest of the class (same portion of the class scored below him on both tests).